## 7.9. netstat でルーティングの確認をする -netstat コマンド-

Linux にはネットワークの状況を表示するためのnetstat コマンドがあり、netstat コ マンドでデータが流れる方向(ルーティング)を調べることができます。

netstat [オプション]

よく使うオプションとしては、

-a 全てのサービスを表示します。

- -t TCP サービスを表示します。
- -U UDP サービスを表示します。

などがあります。

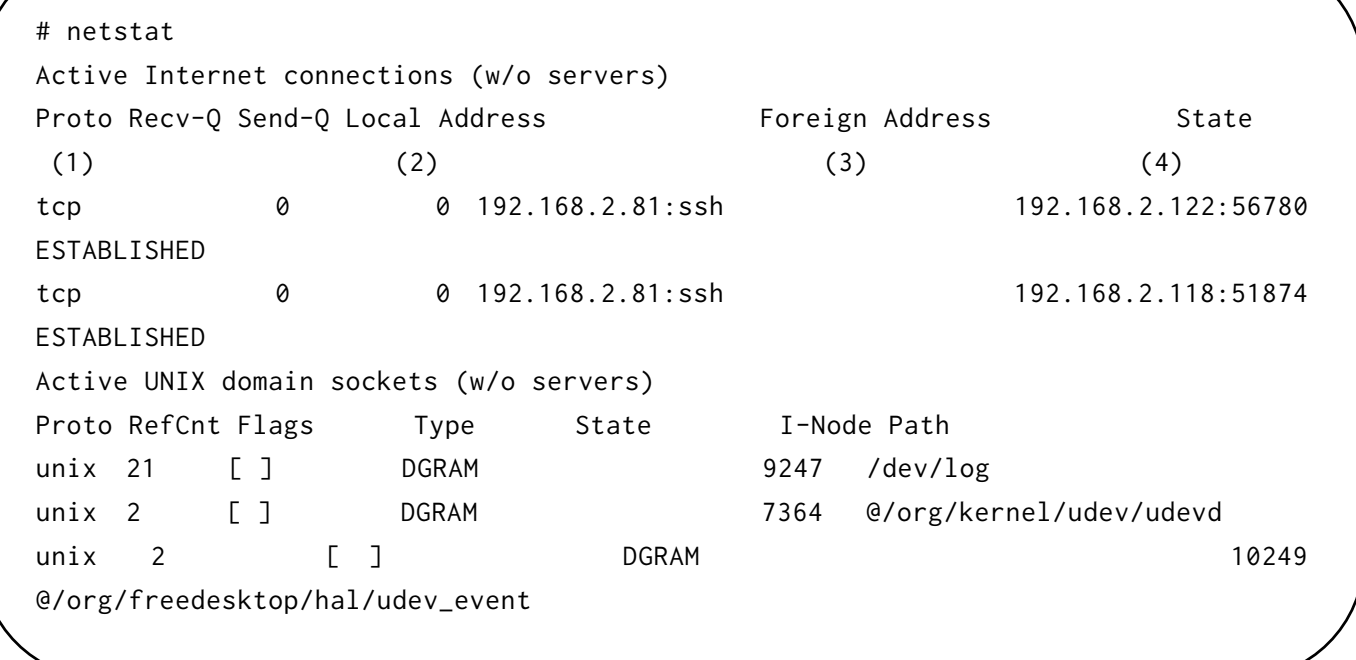

- (1) の「Proto」には、プロトコルが TCP、UDP どちらであるか
- (2) の「Local Address」には、ローカル側の「ローカル側のホスト名:サービス名(ポ ート番号)」
- (3) の「Foreign Address」には、「リモート側のホスト名:サービス名(ポート名)」
- (4) の「State」はソケットの状態で、「ESTABLISHED」はコネクションが確立されてい る状態、「CLOSE\_WAIT」は終了待ちの状態
- であることを示します。ポート番号がウェルノウンポートの場合はサービス名で表示され ます。

netstat を"-a"オプションで実行すると「State」が「LISTEN」(待機状態)のものも 含めて、全てのポートの一覧が表示されます。

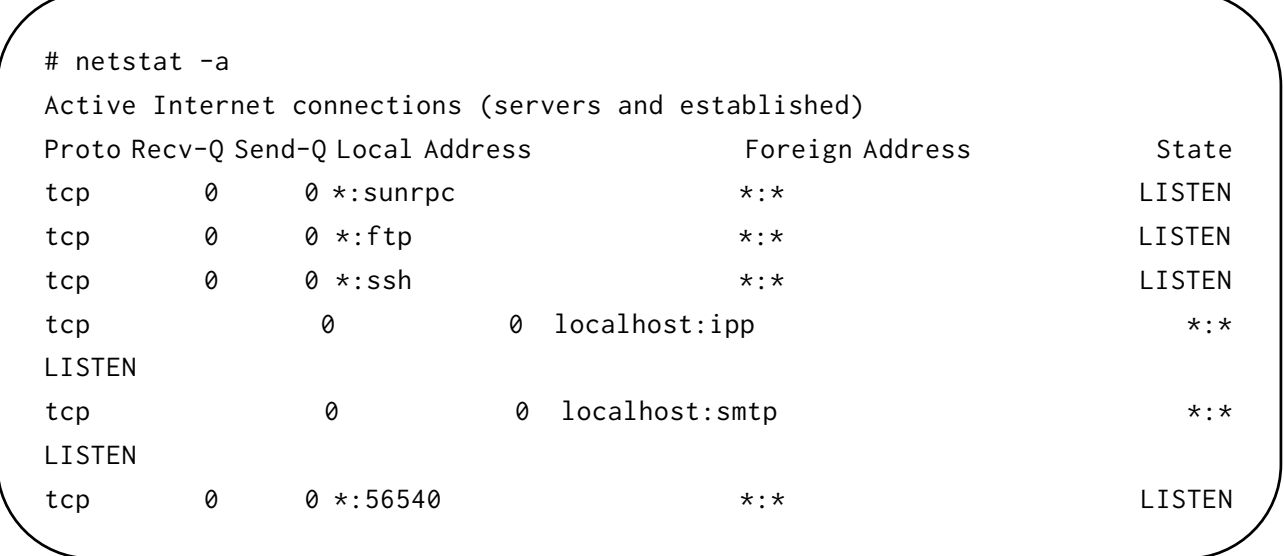

なお、netstat コマンドにオプション"-nr"をつけると route コマンドを引数なしで 実行した結果と同じになります。

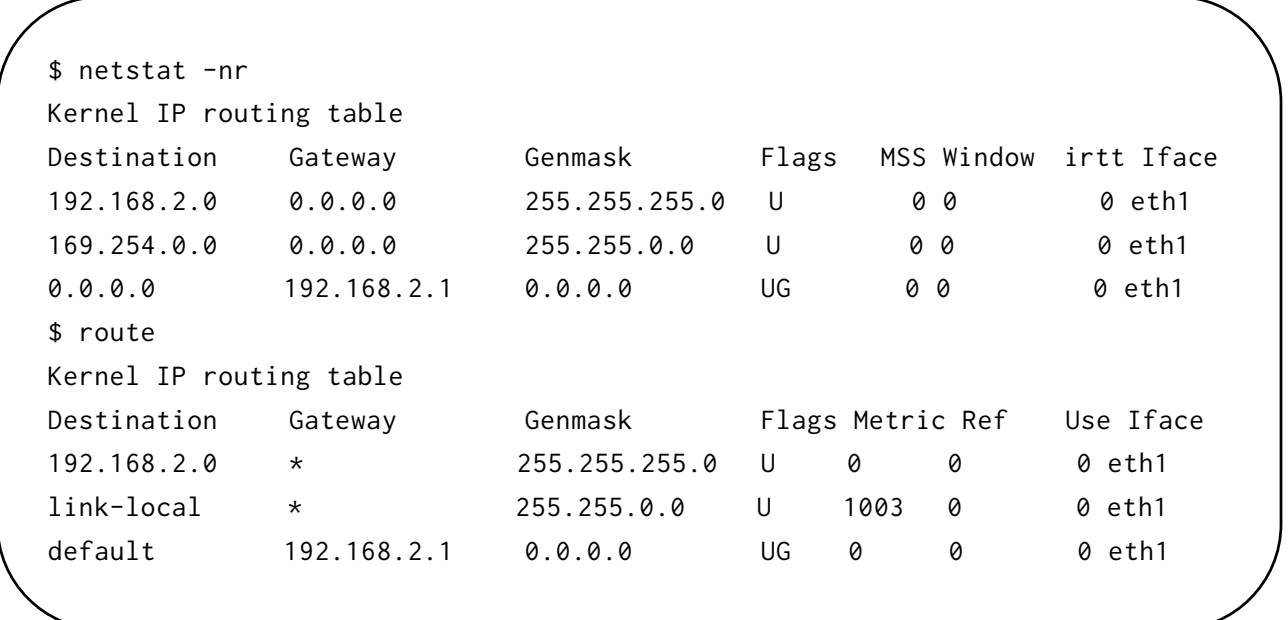